## **Fiche technique : Utiliser la banque de données THE HUMAN PROTEIN ATLAS pour trouver à quel endroit s'exprime un gène précis dans un organisme.**

*Formateurs du groupe de ressources SVT Lyon*

<https://www.proteinatlas.org/>

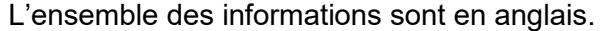

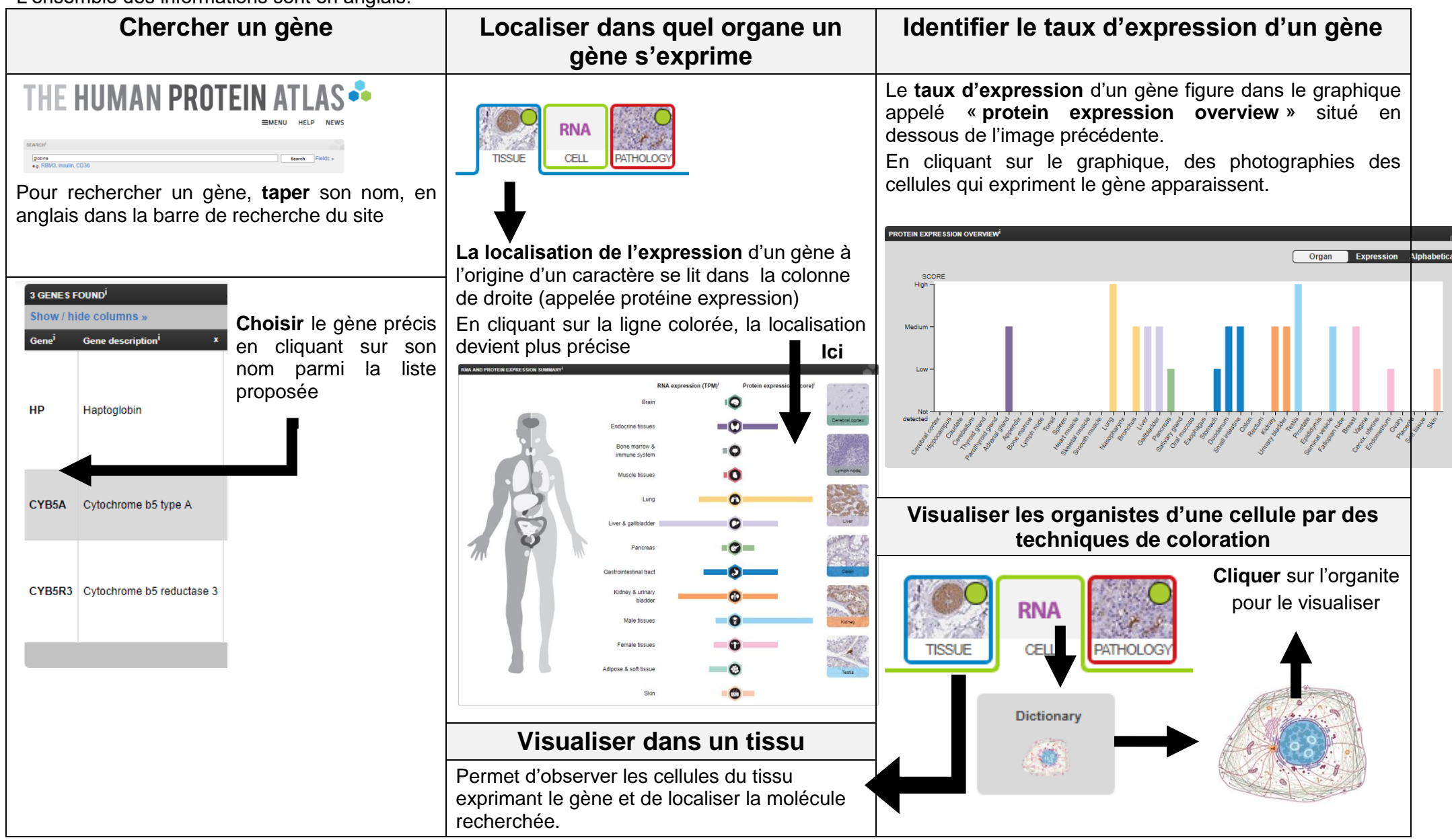